## **Rozkładu materiału**

## **do realizacji informatyki w szkole podstawowej na poziomie klasy IV**

opracowany na podstawie podręcznika:

Grażyna Koba, *Teraz bajty. Informatyka dla szkoły podstawowej. Klasa IV,* MIGRA, Wrocław 2017

> **Autor**: Grażyna Koba MIGRA 2017

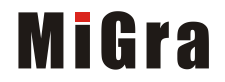

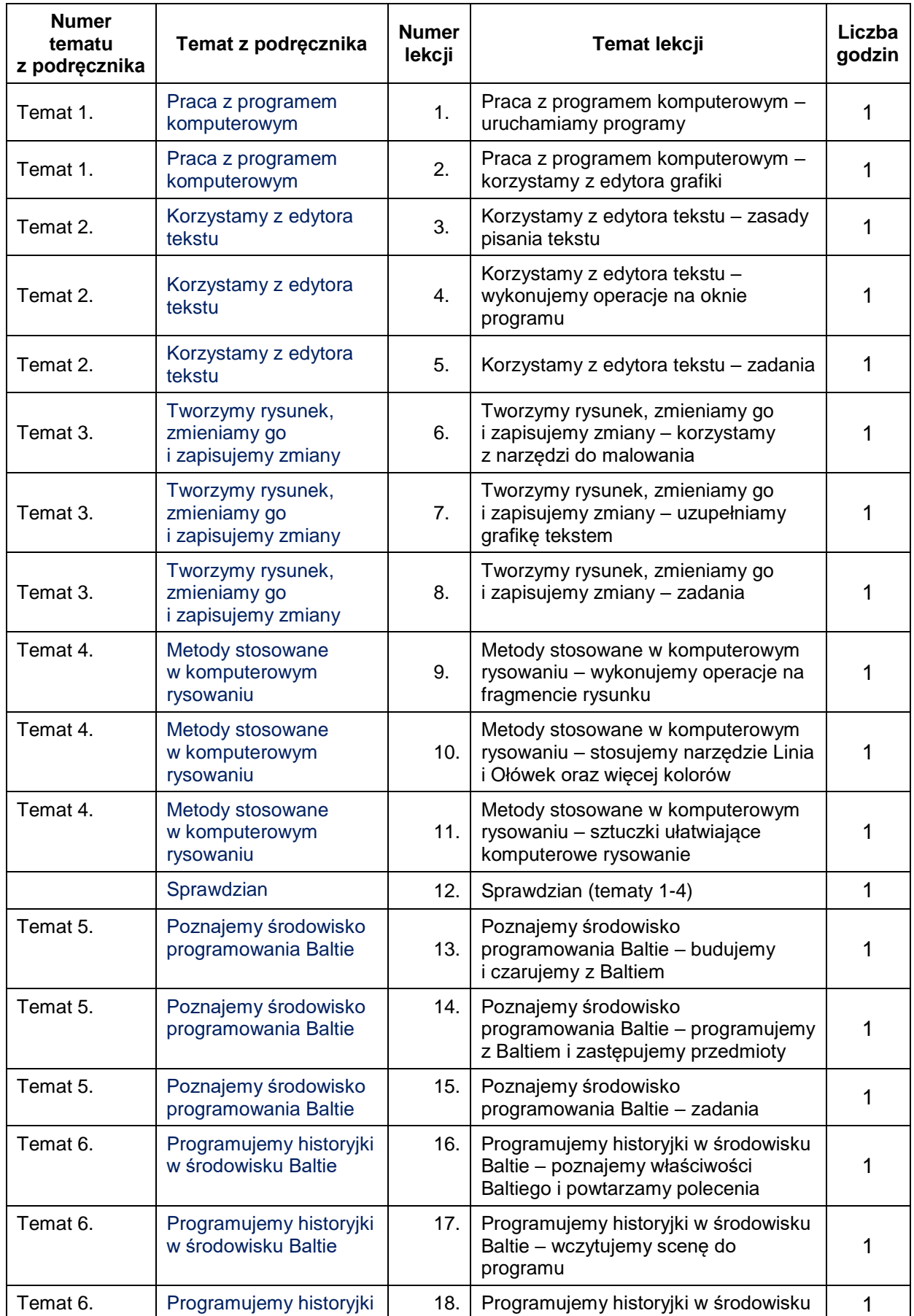

Grażyna Koba, *Teraz bajty. Informatyka dla szkoły podstawowej. Klasa IV Rozkład materiału – klasa IV*

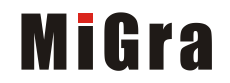

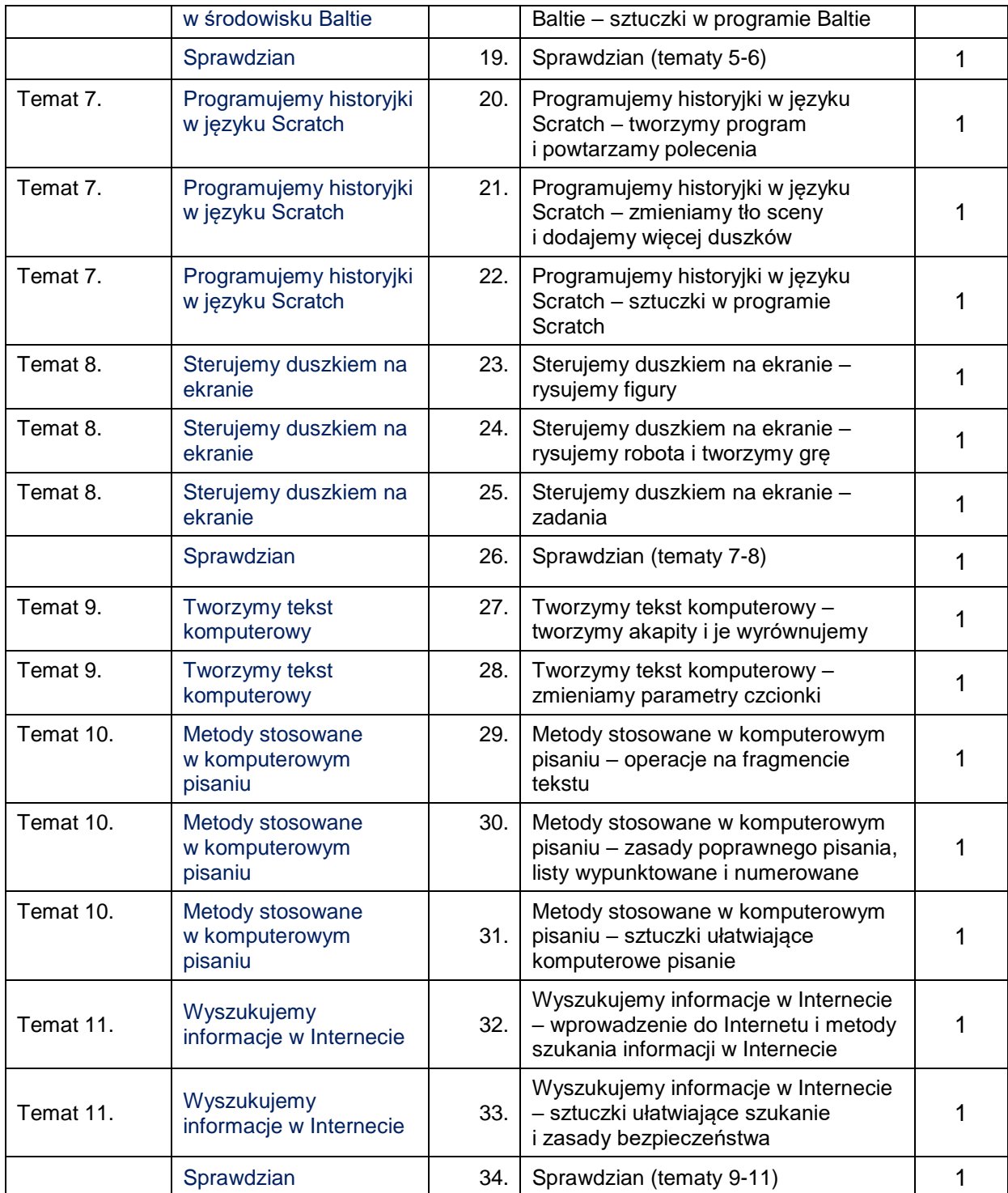

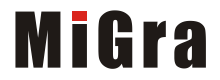